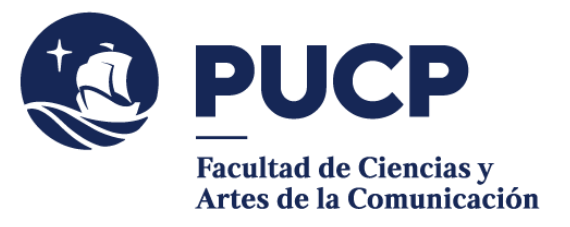

## **RECONOCIMIENTO DE CRÉDITOS**

0 sumados a los créditos que has aprobado en el plan de estudios de tu especialidad (por Si deseas que los créditos de **un curso aprobado en otra Facultad PUCP** –no puede ser ni equivaler a cursos de Estudios Generales\*- o en el **Consorcio de Universidades** sean lo general, como curso electivo complementario), debes solicitar el **reconocimiento de los créditos.**

## **#CuervoQueSeRespeta, se informa.**

El proceso de reconocimiento en el semestre 2024-1 será **del lunes 8 al viernes 12 de abril.** 

## **Para iniciar el trámite:**

Luego de revisar en tu **consolidado curricular** cuántos créditos de libre disponibilidad tienes aún por reconocer o convalidar,

- 1) Entra al **Campus Virtual** y escoge la opción: Solicitudes y servicios / Trámites académicos de alumnos / Pestaña: Notas / Reconocimiento de cursos aprobados en otras unidades.
- 2) **Descarga y llena** la solicitud (datos solicitados y sólo la columna de cursos aprobados; puedes usar dos o más filas para completar los datos de uno o más cursos). Luego, convertir el archivo en PDF e insertar tu firma. Puedes considerar este tutorial: https://www.youtube.com/watch?v=rLiUXR4H-4o
- 3) Envía tu solicitud en PDF a Angela López al correo **alopezs[@pucp.pe.](mailto:hurtado.l@pucp.pe) El trámite no tiene costo alguno**.
- 4) Luego de ser revisado y aprobado, los créditos serán ingresados al sistema, y podrás verlos en el Campus Virtual, desde Página Personal / Historia Académica / Consolidado curricular / Seleccionar etapa (Pregrado en Facultad) / Reconocimientos y convalidaciones / Reconocimientos de créditos.

## **La respuesta a tu solicitud es de 10 días útiles vía correo electrónico PUCP.**

**\***Considerar que, en el caso de las Facultades de Artes Escénicas, Arte y Diseño, Arquitectura y Urbanismo, Educación y Gastronomía, Hotelería y Turismo, existen cursos de los primeros niveles (nivel general) que **la FCAC no reconoce**.

Si tienes dudas, escríbenos [a buzon21@pucp.pe](mailto:buzon21@pucp.pe)

**Facultad de Ciencias y Artes de la Comunicación Semestre 2024-1**